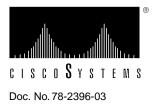

# Release Notes for Cisco ConnectPro Software Release 1.1(1)

This document provides additional information about Cisco ConnectPro Software Release 1.1(1). For complete software documentation for Software Release 1.1(1), refer to the *Cisco ConnectPro User Guide*.

# System Support

Cisco ConnectPro Software Release 1.1(1) requires the following hardware and software:

- 386-based processor (minimum), 8 MB of RAM, 3 MB of free disk space
- Windows 3.1, DOS 5.0 or greater, Windows 95, or Windows NT
- Ethernet card
- Open Data-Link Interface (ODI), network driver interface specification (NDIS)-compliant driver, or Transmission Control Protocol/Internet Protocol (TCP/IP) stack

You can use Cisco ConnectPro software with CiscoPro CPA900, Cisco 750, and Cisco 760 series routers. The routers must be running Software Release 3.1(5).

# **Release 1.1(1) General Caveats**

This section describes the remaining caveats in the Cisco ConnectPro Software Release 1.1(1).

#### CiscoPro CPA900 Series Routers

The following information is specific to CiscoPro CPA900 series routers:

- Cisco ConnectPro Software Release 1.1(1) now supports CiscoPro CPA900 series routers.
- When you use Cisco ConnectPro with CiscoPro CPA900 series routers, the simplified Configuration Menu of Cisco ConnectPro is not valid and will not appear on your display.
- Various dialog boxes have been updated to support CiscoPro CPA900 series routers:
  - The Show Connections dialog box now provides for additional channels supported by CiscoPro CPA900 series routers.
  - The Global Configuration dialog box does not display the fields for directory number, Service Profile Identifiers (SPIDs), or voice priority.

#### Connecting Routers

If you are connected to a router by its IP address, do not create any filter that will disconnect you from the Cisco ConnectPro software and the router (for example, a bridge filter that blocks User Datagram Protocol [UDP] packets). The bridge filter will block the connection between the router and Cisco ConnectPro software.

#### **Disconnecting Links**

The Disconnect option in the Advanced Menu dialog box, allows you to disconnect only one link at a time. If two links are connected, you must double-click on the Disconnect option.

#### **Downloading Software**

You can use the Download Software option in the Advanced Menu dialog box only if you log in to your router using its IP address.

#### Rebooting Routers

If you reboot your router, or it experiences operational problems during a Cisco ConnectPro session, you must quit Cisco ConnectPro and log in to the router again.

#### Sending a Configuration File to a Router

You might encounter the following problems when sending a configuration file to a router:

- Cisco ConnectPro occasionally times out. You do not need to quit or exit Cisco ConnectPro: instead, wait a few minutes, and it will start running again.
- If Cisco ConnectPro displays "Router compacting memory" while attempting to download changes to the configuration file, the router will time out. You should then quit and restart Cisco ConnectPro.

#### Windows 95

If you are using Windows 95, and you switch logins between Ethernet and IP addresses, you will need to close and restart Cisco ConnectPro to reconnect to the attached router. If you are running Ethernet Windows 95, specific installation and configuration parameters are required.

## Release 1.1(1) Caution Caveats

This section provides cautions for using Cisco ConnectPro Software Release 1.1(1). The information in this section supplements the information in the next section, "Release 1.1(1) General Caveats."

Be aware of the following issues when you use the CiscoPro CPA900, Cisco 750, and Cisco 760 series routers with other routers running Cisco Internetwork Operating System (Cisco IOS) software:

- The default Integrated Services Digital Network (ISDN) packet encapsulation protocol is Combinet Packet Protocol (CPP). If you are connecting CiscoPro CPA900, Cisco 750, or Cisco 760 series routers to a router running Cisco IOS software, you must change the encapsulation to Point-to-Point Protocol (PPP) with the set encapsulation ppp command.
- The CiscoPro CPA900, Cisco 750, and Cisco 760 series routers implement multilink PPP (RFC 1717). Multilink PPP is available in Cisco IOS Release 11.0(3) and later. If you are connecting a CiscoPro CPA900, Cisco 750, or Cisco 760 series router to a router running a Cisco IOS release prior to 11.0(3), you must disable multilink PPP with the set ppp multilink off command.
- The CiscoPro CPA900, Cisco 750, and Cisco 760 series routers implement PPP callback. PPP callback is a feature of Cisco IOS Release 11.0(3). If you are connecting a CiscoPro CPA900, Cisco 750, or Cisco 760 series router to a router running a Cisco IOS release prior to 11.0(3), you must disable PPP callback with the **set ppp callback request off** command.
- When you configure a CiscoPro CPA900, Cisco 750, or Cisco 760 series router for IP and/or Internetwork Packet Exchange (IPX) routing to another Cisco router, the router must be configured for Internet Protocol Control Protocol (IPCP) and/or Internetwork Packet Exchange Control Protocol (IPXCP). In the remote profiles of the CiscoPro CPA900, Cisco 750, or Cisco 760 series routers, use the **set ip framing none** command and/or the **set ipx framing none** command. Do not use these values in LAN profiles.
- The CiscoPro CPA900, Cisco 750, and Cisco 760 series routers implement Routing Information
  Protocol (RIP) version 2 (RFC 1723) and demand RIP (RFC 1582). These proposed standards
  are not implemented in Cisco IOS software. If you are connecting to another router running
  Cisco IOS software and want to use a dynamic routing protocol, you must configure the
  CiscoPro CPA900, Cisco 750, or Cisco 760 series routers for RIP version 1 using the set ip rip
  version 1 command, and you must disable demand RIP with the set ip rip update periodic
  command.
- The CiscoPro CPA900, Cisco 750, and Cisco 760 series routers implement compression only over CPP. Cisco IOS software does not presently support CPP.
- Routers running Cisco IOS software can bridge to only a single remote site at a time over ISDN. This restriction does not apply to IP and IPX routing.
- When uploading data to Cisco Connect Pro, the Point-to-Point (PPP) protocol resets compression to off.
- When you log in to a Cisco 750 router using Cisco ConnectPro, the Voice Priority menu in the System and Global menu System Setting, should gray out. The Cisco 750 router does not support pots interface.
- Spaces in the Simple Network Management Protocol (SNMP) contact and location dialog boxes.
- When you use Cisco ConnectPro to log in to a Cisco 760 router that is running international code, the Data Over Voice (DOV) menu should gray out.
- Cisco ConnectPro does not display directory numbers when you log in to Cisco 750 series routers.

- When you use Cisco ConnectPro to make a call from channel one to channel two, and you disconnect, the Cisco 760 router will crash.
- Cisco ConnectPro does not detect duplicate directory numbers.
- Snapshot for both IP and IPX parameters are not uploading.

### **Cisco Connection Online**

Cisco Connection Online (CCO), formerly Cisco Information Online (CIO), is Cisco Systems' primary, real-time support channel. Maintenance customers and partners can self-register on CCO to obtain additional content and services.

Available 24 hours a day, 7 days a week, CCO provides a wealth of standard and value-added services to Cisco's customers and business partners. CCO services include product information, software updates, release notes, technical tips, the Bug Navigator, configuration notes, brochures, descriptions of service offerings, and download access to public and authorized files.

CCO serves a wide variety of users through two interfaces that are updated and enhanced simultaneously—a character-based version and a multimedia version that resides on the World Wide Web (WWW). The character-based CCO supports Zmodem, Kermit, Xmodem, FTP, Internet e-mail, and fax download options, and is excellent for quick access to information over lower bandwidths. The WWW version of CCO provides richly formatted documents with photographs, figures, graphics, and video, as well as hyperlinks to related information.

You can access CCO in the following ways:

- WWW: http://www.cisco.com.
- Telnet: cco.cisco.com.
- Modem: From North America, 408 526-8070; from Europe, 33 1 64 46 40 82. Use the following terminal settings: VT100 emulation; databits: 8; parity: none; stop bits: 1; and baud rates up to 14.4 kbps.

For a copy of CCO's Frequently Asked Questions (FAQ), contact cco-help@cisco.com. For additional information, contact cco-team@cisco.com.

**Note** If you are a network administrator and need personal technical assistance with a Cisco product that is under warranty or covered by a maintenance contract, contact Cisco's Technical Assistance Center (TAC) at 800 553-2447, 408 526-7209, or tac@cisco.com. To obtain general information about Cisco Systems, Cisco products, or upgrades, contact 800 553-6387, 408 526-7208, or cs-rep@cisco.com.

This document is to be used in conjunction with the Cisco ConnectPro User Guide.

Copyright © 1996, Cisco Systems, Inc. All rights reserved. Printed in USA. 964R

AtmDirector, Catalyst, CD-PAC, CiscoAdvantage, CiscoFusion, Cisco IOS, the Cisco IOS logo, *CiscoLink*, CiscoPro, CiscoRemote, Cisco Systems, CiscoView, CiscoVision, CiscoWorks, ClickStart, ControlStream, EtherChannel, FastCell, FastForward, FastManager, FastMate, FragmentFree, HubSwitch, Internet Junction, LAN<sup>2</sup>LAN Enterprise, LAN<sup>2</sup>LAN Remote Office, LightSwitch, Newport Systems Solutions, *Packet*, PIX, Point and Click Internetworking, RouteStream, SMARTnet, StreamView, SwitchProbe, SwitchVision, SwitchWare, SynchroniCD, *The Cell*, TokenSwitch, TrafficDirector, VirtualStream, VlanDirector, WNIC, Workgroup Director, Workgroup Stack, and XCI are trademarks; Access by Cisco, Bringing the power of internetworking to everyone, and The Network Works. No Excuses. are service marks; and Cisco, the Cisco Systems logo, CollisionFree, Combinet, the Diamond logo, EtherSwitch, FastLink, FastNIC, FastSwitch, Grand, Grand Junction, Grand Junction Networks, the Grand Junction Networks logo, the Highway logo, HSSI, IGRP, Kalpana, the Kalpana logo, LightStream, Personal Ethernet, and UniverCD are registered trademarks of Cisco Systems, Inc. All other trademarks, service marks, registered trademarks, or registered service marks